## PDF and the set of the set of the set of the set of the set of the set of the set of the set of the set of the

## https://www.100test.com/kao\_ti2020/598/2021\_2022\_\_E5\_B7\_A5\_ E7\_A8\_8B\_E9\_A1\_B9\_E7\_c54\_598995.htm 1Z203030

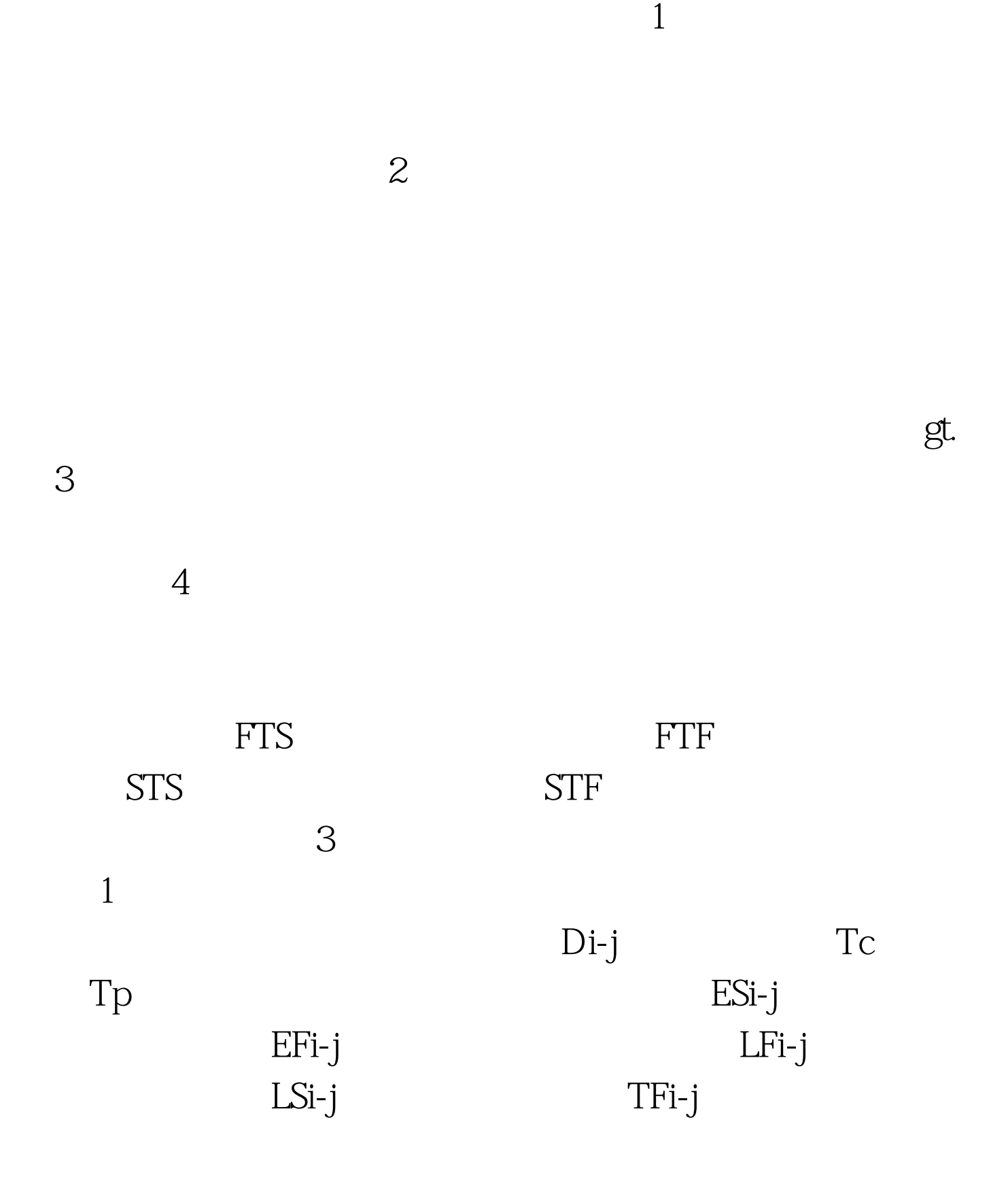

 $FFi-j$ 

 $3<sub>1</sub>$ 

作最早时间(工作最早开始时间ESi,和工作最早完成时间EF LAGi j TFi  $\mathbb{P}(\mathbb{P}^1)$  is the set of the set of the set of the set of the set of the set of the set of the set of the set of the set of the set of the set of the set of the set of the set of the set of the set of the set of th  $\rm LFi$ 

 $\mathbf{m}$  , and  $\mathbf{m}$  is a set of the control matrix  $\mathbf{m}$  ;  $\mathbf{m}$  ;  $\mathbf{m}$  ;  $\mathbf{m}$  ;  $\mathbf{m}$  ;  $\mathbf{m}$  ;  $\mathbf{m}$  ;  $\mathbf{m}$  ;  $\mathbf{m}$  ;  $\mathbf{m}$  ;  $\mathbf{m}$  ;  $\mathbf{m}$  ;  $\mathbf{m}$  ;  $\mathbf{m}$  ;  $\mathbf{m}$  ;

,  $m = \frac{1}{2}$ ,  $m = \frac{1}{2}$ ,  $m = \frac{1}{2}$ ,  $m = \frac{1}{2}$ 

 $\mathbb{R}$  and  $\mathbb{R}$  (2) and  $\mathbb{R}$  and  $\mathbb{R}$  (1) and  $\mathbb{R}$ 

 $4.$ 

 $100T$ est www.100test.com